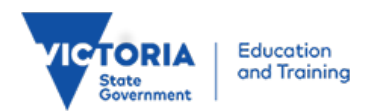

## Parents eduPass **Registration**

Identity and Access Management February 2011

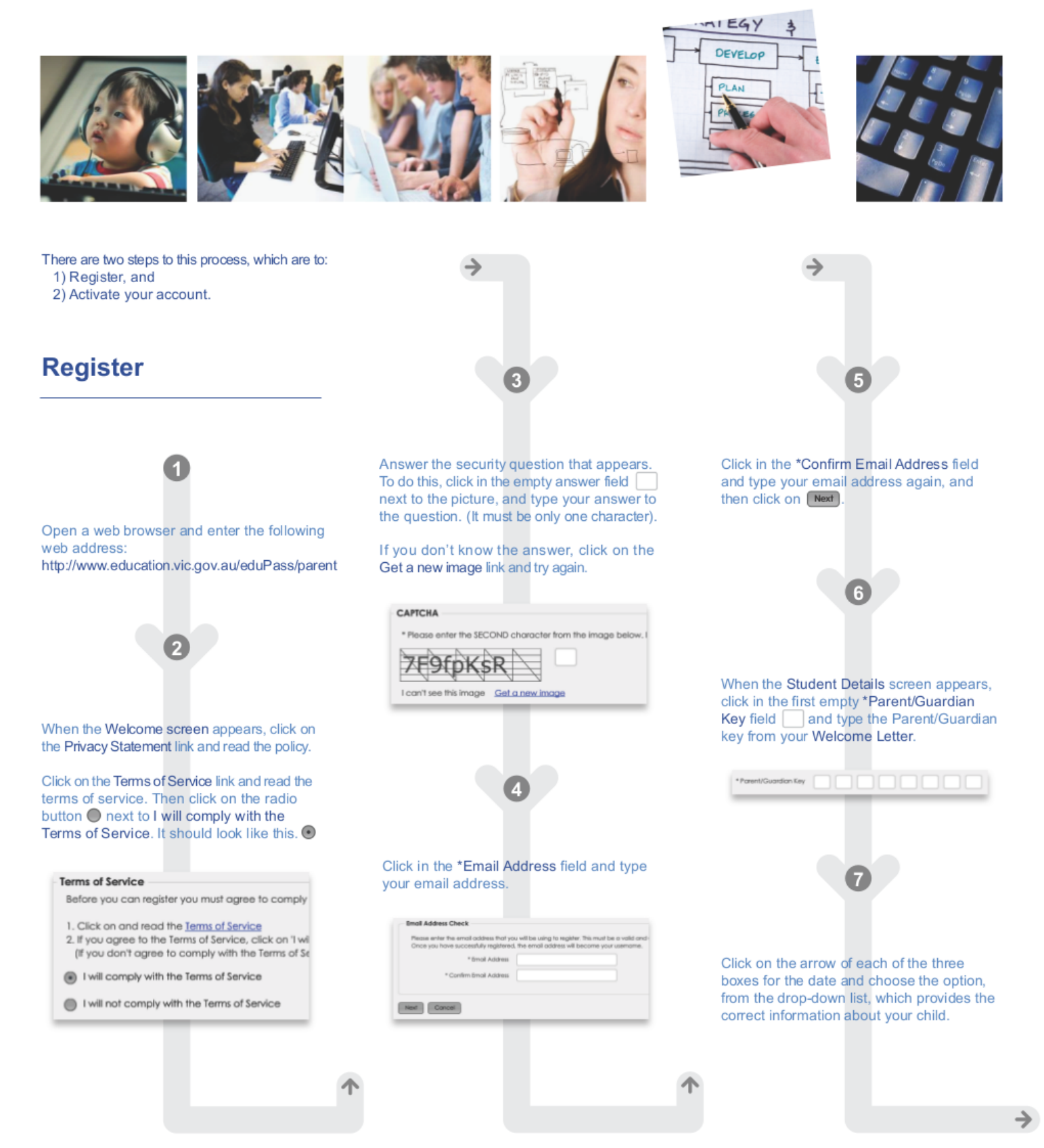

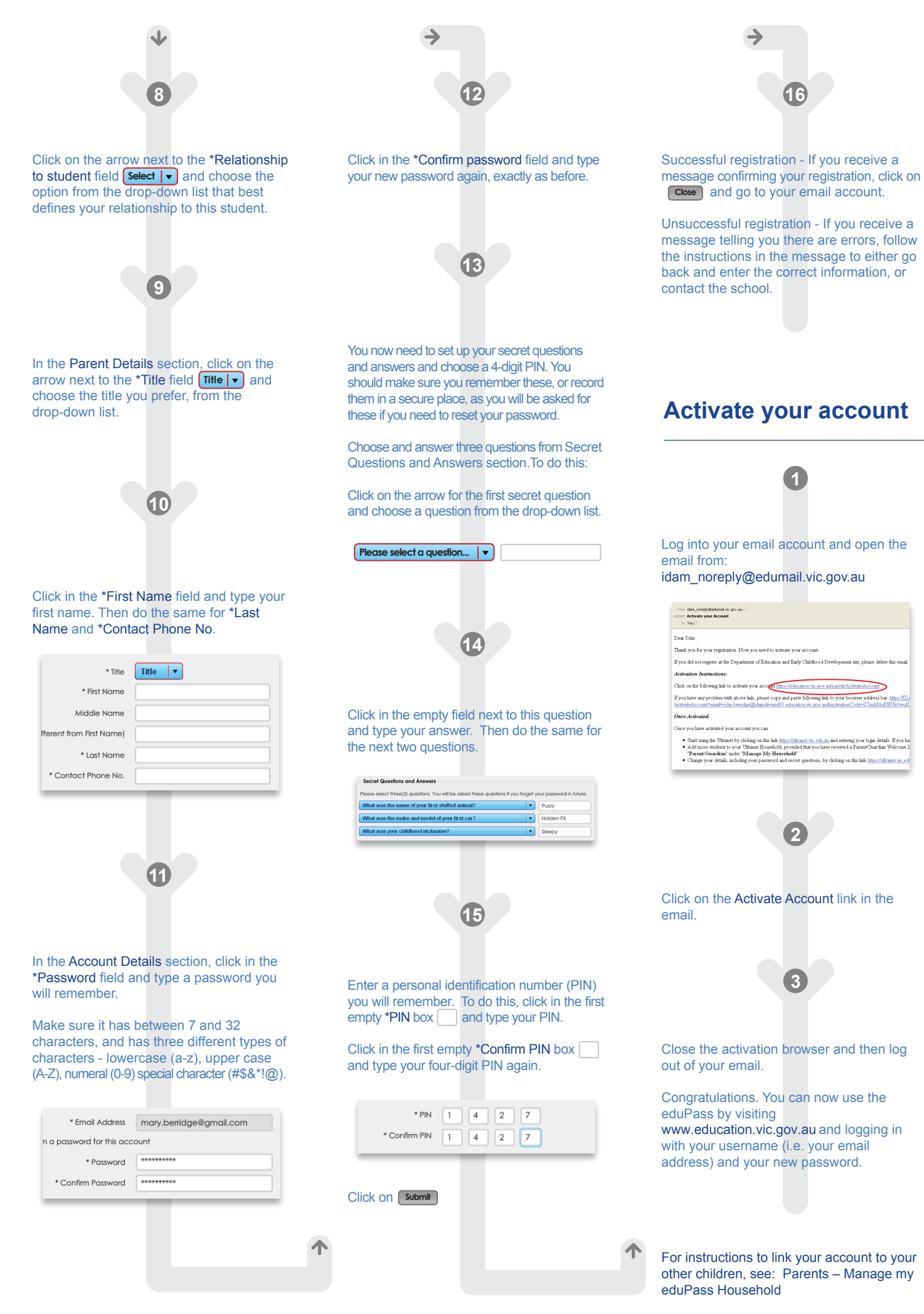

**1**

**2**

**3**